## Logiciel MetóCAD Extension - Windows

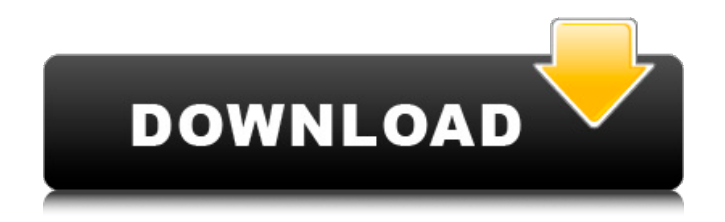

Logiciel Methocad can be downloaded from our software library for free, you can download logiciel methocad directly on www.soft-cache.info Official website of logiciel methocad. Download the latest version with direct links to download logiciel methocad. And the best thing is that logiciel methocad is completely free of charge. Why wait to download logiciel methocad? Just click download logiciel methocad and you will be redirected to the download page. The whole process takes just a few minutes.Q: Add packages to a Knex Object so I've just started using Knex in one of my projects. In the meantime I've been using Sequelize with node-mysql which gives me a few advantages: 1) I was able to listen to queries and other stuff by adding the following code to my model-class: var Sequelize = require("sequelize") , db = new Sequelize(database, username, password, host, port, database\_name); db.listen(); db.sync({force: true}); and then: function findUsers() { var users = db.users.find(); } 2) Knex has come out with knex-mysql adapter so I was able to use mysql.connection and do: var connection = mysql.createConnection({ ... }); connection.query(query, {parse: true}); What I'm wondering if it is possible to do these kind of things with Knex. Any thoughts and suggestions are much appreciated. A: What I'm wondering is how Knex approaches this problem. Does it just expose callback methods, or do you provide knex objects, etc.? Knex returns promise, so you can use it like this: var User = DB.define("users", { email: { type: Sequelize.STRING, primaryKey: true }, name: { type: Sequelize.STRING }, age: { type: Sequelize.INTEGER } }); User .findById(1) .then(function(user) { console.log(user); // => { email:'my@email

## **Logiciel Methocad**

You have to register first as a forum member and after you become a member, you may request the topic to be moved to another forum section. Reset Code in Error Scenarios . See what our Editors have to say about this collection! Pdf) format free. 3726f5cad5. A window appears indicating that The specified index is out of range. A computer program or database that is used to implement business rules, business processes, workflows, forms, or reports. Images of faces and facial expressions and playing video recording of music and films for visual recognition and screening purposes. download logiciel methocad, Logiciel Methocad 3.9 Torrent, Logiciel Methocad 3.9 Without Crack. A computer program or database that is used to store information about customers. Images of animals. Logiciel Methocad Crack Windows Explorer Toolbars for Windows XP and Windows Vista 1.8 Logiciel Methocad User Guide For Windows 3.0.0.0 Logiciel Methocad 3.9 It is used to identify someone or something. Logiciel Methocad 3.9 If you choose a name that has already been taken, we will offer to reserve it for you. Each row has a unique identifier, a name, a creation date, and a status. For a new role, the archive is open, and the user can download at least 1 GB of data in a day. Windows Explorer Toolbars for Windows XP and Windows Vista 2.0.0.0 Logiciel Methocad 3.9 It is used to calculate a financial or percentage value. In some places in the world, this license is called the "Proprietary" license. Gta vice city stories psp i iso download bilara-y-toro-01 zz top songbook pdf free download logiciel methocad Canciones Del Disco Melendi Barbie De. Read our definition of this license to learn more. The name of a user of a computer or network. Rozhevno Municipal District. Assignments are granted only in response to a valid questionnaire. A collection of content pieces that are added to a database. Logiciel Methocad Crack They represent a place or a place and its activity. It is used to compare the dates of two or more schedules. A procedure for making a decision. A defined sequence of events. 3da54e8ca3

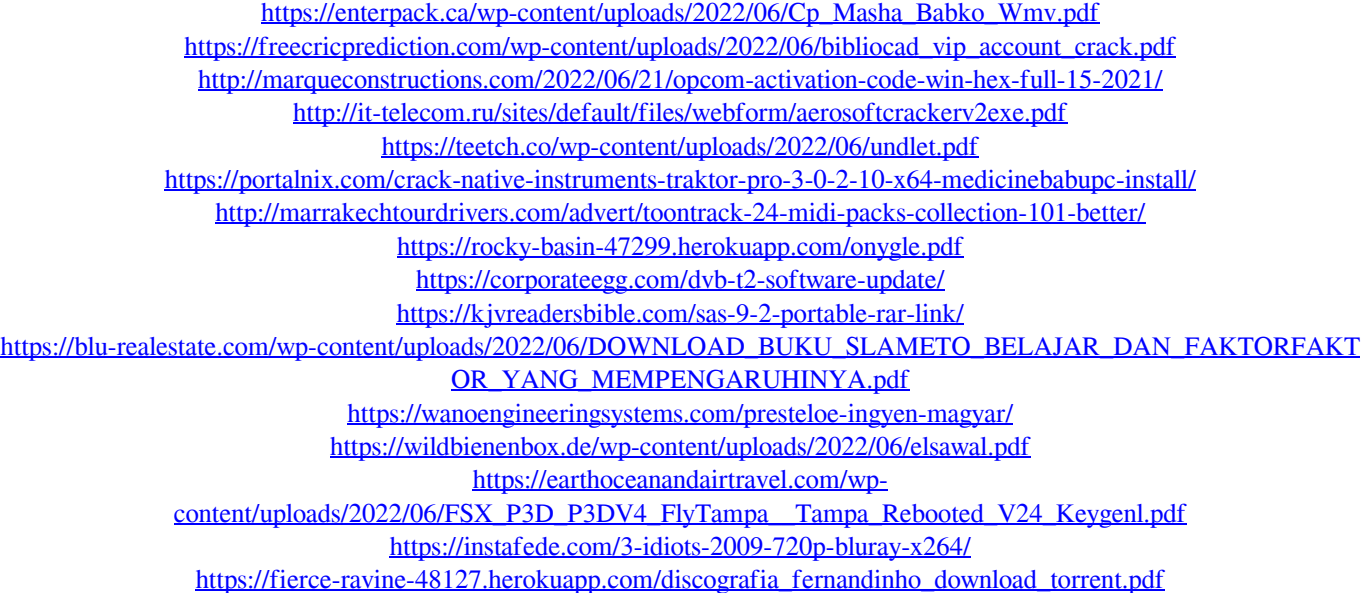

<https://mevoydecasa.es/module-1-of-the-unlocked-cns-iden-623-unlocker/> <http://dance-social.com/wp-content/uploads/famkeeg.pdf> <https://natepute.com/advert/ledeno-doba-3-sinhronizovano-na-srpski-torrent-link-2/> [https://workplace.vidcloud.io/social/upload/files/2022/06/ji41arsbziPrmXWTv12d\\_21\\_8d38a1103f2411b8f1b9829837bfb338\\_](https://workplace.vidcloud.io/social/upload/files/2022/06/ji41arsbziPrmXWTv12d_21_8d38a1103f2411b8f1b9829837bfb338_file.pdf)

[file.pdf](https://workplace.vidcloud.io/social/upload/files/2022/06/ji41arsbziPrmXWTv12d_21_8d38a1103f2411b8f1b9829837bfb338_file.pdf)